## Programma Autminds 2019

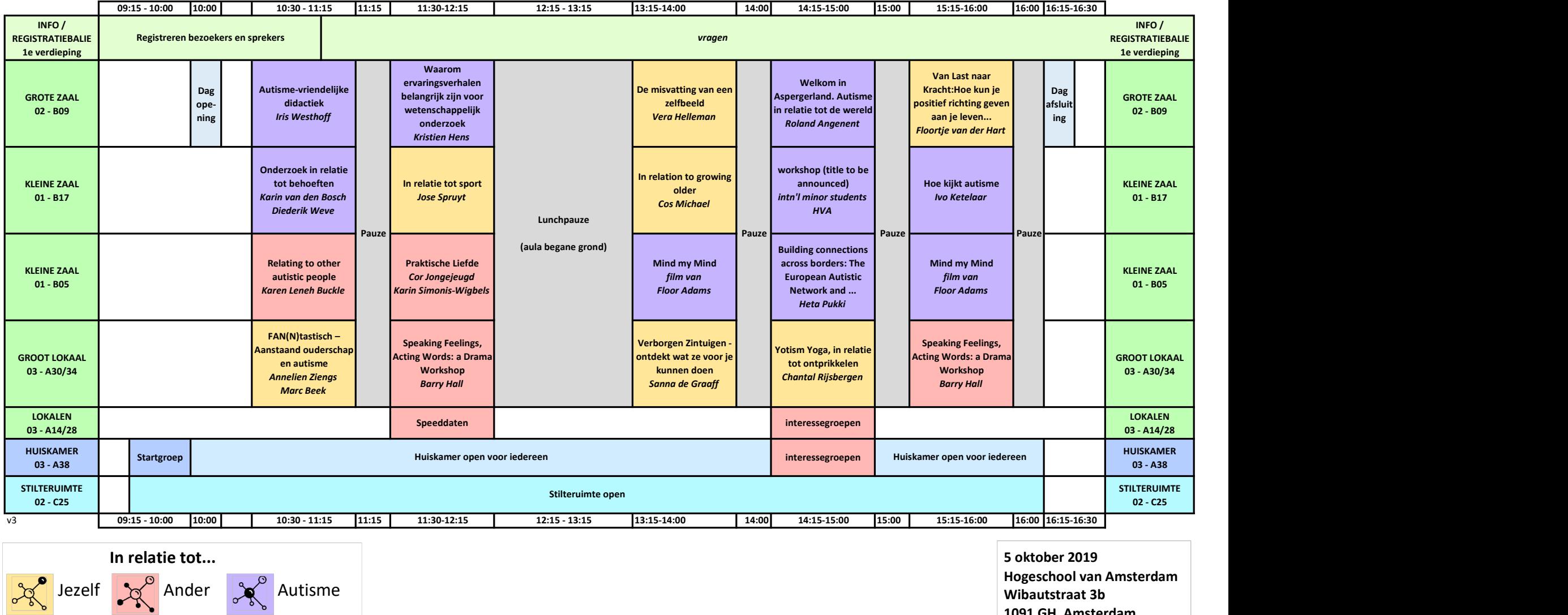

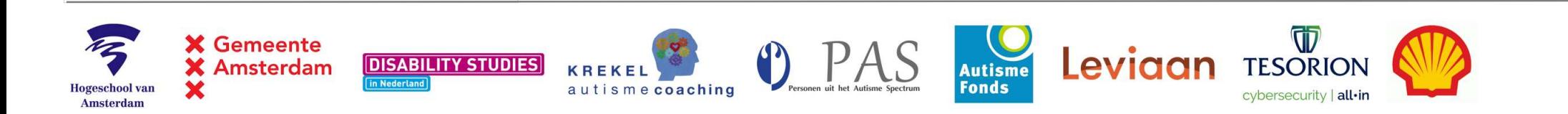

 $\sim 10^{-1}$ 

1091 GH Amsterdam

### Gast

### Eten en drinken

Voor eten en drinken wordt gezorgd. Vegetarisch eten wordt week van tevoren opgegeven.

Example the gast op deze locatie.<br>
Erten en drinken<br>
Voor eten en drinken wordt gezorgd. Vegetarisch eten wordt<br>
veek van tevoren opgegeven.<br>
Sarderobe 03 - A22/A26<br>
Er is een lokaal waar je je jas kunt neerleggen. Er zijn maar we kunnen geen aansprakelijkheid voor beschadiging of verloren gegane spullen accepteren.

### Fotos, video en geluidsopnamen

Foto's maken mag alleen voor eigen gebruik. Mensen met een gele lanyard mogen niet herkenbaar worden gefotografeerd zonder hun uitdrukkelijke toestemming. Contrained minimism wordt gezorgd. Vegetarisch eten wordt<br>
Voor eten en drinken wordt gezorgd. Vegetarisch eten wordt<br>
Cook aangeboden. Overige dieetwensen alleen als ministens 1<br>
Scarlerobe 03 - A22/A26<br>
Garderobe 03 - A2

organisatie toegestaan.

Zet je mobiele telefoon op trillen of stil. Er is gratis WiFi.

### Roken

Roken mag alleen buiten het gebouw op de aangewezen plaats.

De locatie ligt op loopafstand van OV (5 minuten). Weesperplein, uitgang zuidzijde.

verloren gegane spullen accepteren.<br>
Fotos, video en geluidsoppnamen<br>
Foto's maken mag alleen voor eigen gebruik. Mensen met een<br>
gele lanyd mogen gebruik. Mensen met een<br>
gele lanyd mogen inter her kehotbara voor eigen ge Fotos, video en geluidsopnamen<br>
Fotos 'maken mag alleen voor eigen gebruik. Mensen met een<br>
20 onder geluidsopnamen<br>
20 onder affecte parkeer affecte parkeer affecte parkeer affecte parkeer affecte parkeer and in unitary<br> park). Alléén bereikbaar door vanaf de Wibautstraat de 2e Boerhaavestraat in te rijden!

### Gedrag bij de presentaties

Ben je (iets) te laat voor een presentatie? Kom dan stilletjes Dre Matterior Costate (Certain Modelle telefoon point of stil. Er is gratis WiFi. Anthrinds and there periheresseerder all products due to the all products and the periheresseerder and the costable telefoon op trillen of s workshop? Doe dat dan zo stil mogelijk. Hiervoor geldt: er uit = Mobiele telefoon<br>
Anothele telefoon op trillen of stil. Er is gratis WiFi. autisme. Andere gein<br>
Autrimics bied teen another and<br>
autisme. Andere gein<br>
Autrimics bied teen another and properties<br>
on through and the proper Ceti per mobiele telefoon op trillen of stil. E is gratis WiFi.<br>
Autminds bight een mix wand carticle details, twarst/cross-<br>
Roken<br>
mag alleen buiten het gebouw op de aangewezen plaats.<br>
Since and the mixtum everlent ener hij omgaat met vragen uit het publiek. Bijvoorbeeld of je Roken mag alleen buiten het gebouw op de aangewezen plaats. "In eacting of minds", vandaar de naam Aut-minds.<br>
Openbaar vervoer naar Autminds<br>
(Die opanistation of a gradistation of einder particle is the constrained on de

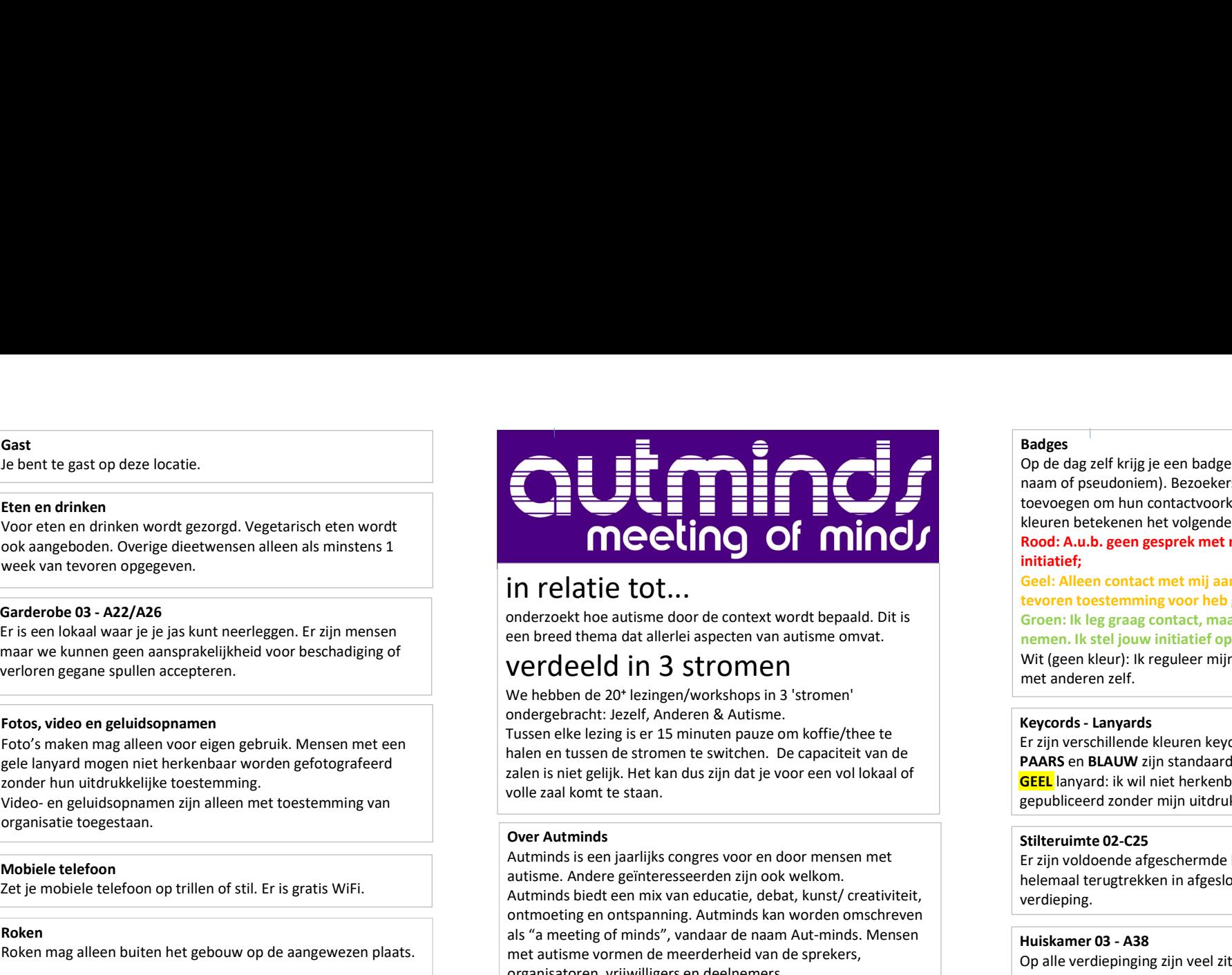

onderzoekt hoe autisme door de context wordt bepaald. Dit is een breed thema dat allerlei aspecten van autisme omvat.

# verdeeld in 3 stromen

We hebben de 20<sup>+</sup> lezingen/workshops in 3 'stromen' ondergebracht: Jezelf, Anderen & Autisme.

Tussen elke lezing is er 15 minuten pauze om koffie/thee te<br>Tussen elke lezing is er 15 minuten pauze om koffie/thee te<br>Er zijn verschillende kleuren keycords: halen en tussen de stromen te switchen. De capaciteit van de zalen is niet gelijk. Het kan dus zijn dat je voor een vol lokaal of volle zaal komt te staan.

Contrained and the policies of the material of the same of the same of the material of the material of the material of the material of the automobile telefoon of the automobile telefoon of the automobile telefoon of the au Autminds is een jaarlijks congres voor en door mensen met autisme. Andere geïnteresseerden zijn ook welkom. Autminds biedt een mix van educatie, debat, kunst/ creativiteit, ontmoeting en ontspanning. Autminds kan worden omschreven als "a meeting of minds", vandaar de naam Aut-minds. Mensen met autisme vormen de meerderheid van de sprekers, organisatoren, vrijwilligers en deelnemers. Op Autminds komen die onderwerpen aan bod, die op andere Expression of the pig is the there is a material of the term of the section of the method was proportional and a material of the section of the method was the pig in the section of the method was the method was the method Garderobe 03 - A22/A26<br>
First ein local Station: Metro Herita Central Station: Metro Herita Central Station: Metro Amsterdam Central Station:<br>
Fraction: Amster ein local Central Station: Metro Herita Central Station: Metro Forbus, video en geluidsopnament<br>
Forbus, video en geluidsopnament<br>
Equivalent voor eigen gebruik. Mensen met een<br>
The control and the centrum-Oosten and the matter and the centrum-Oosten and the centrum-Oosten and the cen

autismecongressen niet of nauwelijks aan bod komen, zoals belangenbehartiging, identiteit, autismecultuur en de autismegemeenschap, (inzet van) ervaringskennis en ervaringsdeskundigheid. Ook autisme zelf is onderwerp van discussie.

Zichtbaarheid is belangrijk voor de emancipatie van mensen met autisme. Op Autminds belichten we dit thema vanuit verschillende invalshoeken: het individu, groepen, organisaties, maatschappij en wetenschap.

Autminds wil bijdragen aan het versterken van de autismegemeenschap in Nederland en de empowerment van individuen met autisme door het bieden van (achtergrond)kennis.

### Voor wie

De primaire doelgroep van Autminds is mensen met autisme, maar ook mensen zonder autisme zijn welkom, met name degenen die geinteresseerd zijn in het vakgebied 'critical autism studies' en/of autisme vanuit een 'disability studies' of sociaalwetenschappelijke invalshoek.

### Badges

Op de dag zelf krijg je een badge met daarop je naam (echte naam of pseudoniem). Bezoekers kunnen zelf een kleurencode toevoegen om hun contactvoorkeuren aan te geven. De kleuren betekenen het volgende: **Badges**<br>Op de dag zelf krijg je een badge met daarop je naam (echte<br>naam of pseudoniem). Bezoekers kunnen zelf een kleurencode<br>toevoegen om hun contactvoorkeuren aan te geven. De<br>**klouren betekenen het volgende:**<br>**Rood: A** Badges<br>
Op de dag zelf krijg je een badge met daarop je naam (echte<br>
naam of pseudoniem). Bezoekers kunnen zelf een kleurencode<br>
toevoegen om hun contactvoorkeuren aan te geven. De<br>
kleuren betekenen het volgende:<br> **Rood: Badges**<br> **Badges**<br> **Op** de dag zelf krijg je een badge met daarop je naam (echte onam of pseudoniem). Bezoekers kunnen zelf een kleurencode<br>
toevoegen om hun contactvoorkeuren aan te geven. De<br> **Rood: A.u.b. geen gesprek** Badges<br>
Op de dag zelf krijg je een badge met daarop je naam (echte<br>
naam of pseudoniem). Bezoekers kunnen zelf een kleurencode<br>
toevoegen on hun contactvoorkeuren aan te geven. De<br>
kleuren betekenen het volgende:<br> **Rood:** 

### Rood: A.u.b. geen gesprek met mij starten, ik neem zèlf initiatief;

Geel: Alleen contact met mij aangaan als ik je daar van tevoren toestemming voor heb gegeven;

Groen: Ik leg graag contact, maar heb moeite met initiatief te nemen. Ik stel jouw initiatief op prijs;

Wit (geen kleur): Ik reguleer mijn contacten en communicatie met anderen zelf.

PAARS en BLAUW zijn standaard. GEEL lanyard: ik wil niet herkenbaar zijn op foto's die worden gepubliceerd zonder mijn uitdrukkelijke toestemming. naam of pseudoniem). Bezoekers kunnen zelf een kleurencode<br>toevoegen on hun contactvoorkeuren aan te geven. De<br>kleuren betekenen het volgende:<br>**Rood: A.u.b. geen gesprek met mij starten, ik neem zèlf<br>initiatief;<br>incluiteir** toevoegen om hun contactvoorkeuren aan te geven. De<br>klouren betekenen het volgende:<br>**Rood: A.u.b. geen gesprek met mij starten, ik neem zèlf**<br>**initiatief;**<br>**Cood: A.u.b. geen gesprek met mij aangaan als ik je daar van<br><b>Coo** 

helemaal terugtrekken in afgesloten stilteruimte op de 2e verdieping.

paar mensen te gaan zitten. Maar je kunt ook kijken of er iemand in de huiskamer zit.

### **Startgroepen**

**EVOLUT LOCENTIMILY COONTIMILY COONT CONDUPTED COONT CONDUPTED AND COONT:** It leggeral contact operal. It steel jouw initiatief operist):<br>
Wit (geen kleur): Ik reguleer mijn contacten en communicatie met anderen zelf.<br> **Ke** lopen? Geef je op voor een startgroep. Je maakt kennis met 4-6 andere deelnemers en kunt afspraken maken elkaar te ontmoeten in de huiskamer (en daarbuiten). Stiteruimte 02-C25<br>
Stiteruimte 02-C25<br>
Stiteruimte 02-C25<br>
Er zijn voldoende afgeschermde hoekjes, maar je kunt je<br>
helemaal terugtrekken in afgesloten stilteruimte op de 2e<br>
verdieping.<br>
Huiskamer 03 - A38<br>
Op alle verdi

### Hulp-dieren

Honden en andere dieren zijn uitsluitend toegestaan als deze als hulpdier dienen en ook als zodanig herkenbaar zijn.

### Toegankelijkheid

meerdere invalideplaatsen. Volg groene bord "Ingang HvA" (deur "Wibauthuis") voor de lift naar de begane grond.

### **Overig**

Accepteer van elkaar dat ieders wensen en behoeften sterk van elkaar kunnen verschillen. Houdt rekening met elkaar...